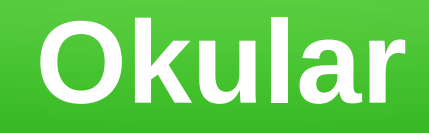

## **Tomáš Poledný** Open Source Programování

13. 3. 2013

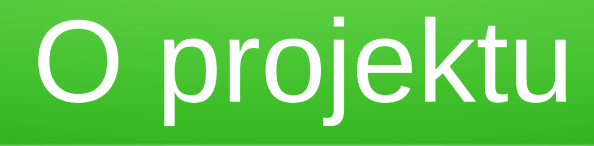

- · Součástí KDE
- Univerzální prohlížeč dokumentů (PDF, DjVu)
- $\cdot$  C++, Qt a KDE
- GNU GPL

S & oi-complete.pdf - Okular View Go Bookmarks Tools Settings Help Edit

File

E

Ψ

 $\overline{\mathcal{U}}$ 

✿

Thumbnails

184

185

186

187

 $\overline{\gamma}$ .

### $\mathbb{E} \Leftrightarrow \mathbb{E} \mathbb{E} \left[ \mathbb{E} \left[ \mathbb{E$

#### 3.6.3 A4M35OSP: Open-Source programování

Název: Open-Source programování Garant: Ing. Píša Pavel Přednášející: Doc.Dr.Ing. Hanzálek Zdeněk / Ing. Píša Pavel Semestr: L Rozsah: 2p+2c Kredity: 6 FEL www: A4M35OSP

Prerekvizity: Dobrá znalost jazyka C a alespoň základní zkušenosti s multithreadovým programováním v POSIXových systémech. Základní znalost skladby hardware počítačových systémů a logických obvodů je též nutnou podmínkou pro pochopení probírané látky a HW, SW návazností.

Anotace: Studenti se seznámí s open-source projekty a technikami ověřenými při programování rozsáhlejších aplikací a operačních systémů. Budou uvedeny důvody, které vedly k založení projektu GNU, a vysvětleno, proč může být tento přístup vhodnou platformou i pro spolupráci komerčních firem. Dále budou popsány standardní nástroje pro tvorbu, správu, ladění a testování zdrojových kódů a základní skladba operačního systému POSI-Xového typu. Předložen bude i úvod do tvorby ovladačů pro takovéto operační systémy a skladby uživatelských a grafických knihoven. Závěrečný blok přednášek bude zaměřen na využití popsaných technik ve vestavných aplikacích a pro řízení v reálném čase.

#### Osnova:

- 1. Úvodní slovo o předmětu; Open-source software, projekt GNU, licence a operační systémy vycházející z jeho filozofie
- 2. GNU vznik základních vývojových nástrojů a jejich použití
- 3. Přehled významných Open-source projektů (i pro výběr semestrální práce)
- 4. Založení vlastního projektu a zapojení se do existujícího projektu
- 5. Technická infrastruktura (správa verzí a chyb, komunikace, wiki)
- 6. Komerční model; Sociální a rozhodovací struktury
- 7. Mezilidská komunikace
- 8. Vydávání verzí, příprava balíčků a průběžný vývoj
- 9. Dobrovolníci, vývoj a větvení projektů
- 10. Licence, autorská práva a patenty
- 11. Cílové platformy, přenositelnost a open-source hardware

184 of 225 D

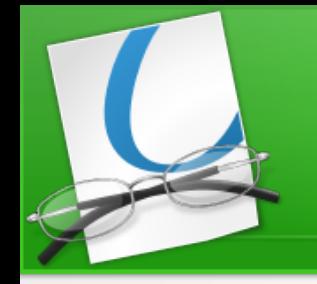

# Organizace projektu

- Správce: Albert Astal Cid
- Mailing list, IRC
- KDE bug tracker
- KDE Review Board
- KDE Git

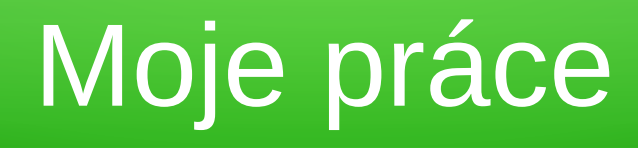

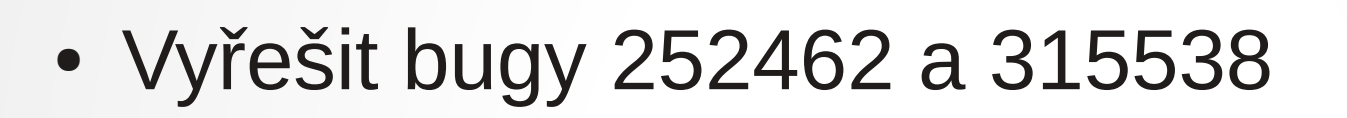

- 252462 Přidat argument print pro zobrazení dialogu tisknutí při spuštění
- 315538 Přidat argument noraise, který zabrání zaměření okna

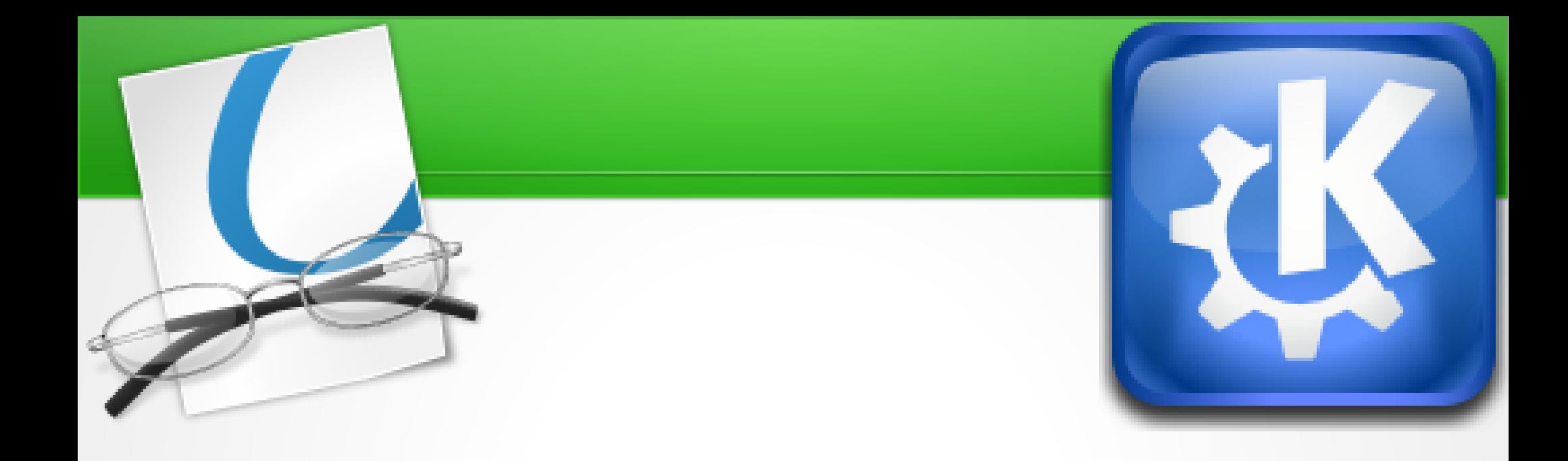

### Děkuji za pozornost